## Delay that email! How Outlook 2010 can save your hide

By [Crabby](http://blogs.office.com/members/Crabby/default.aspx) on June 03

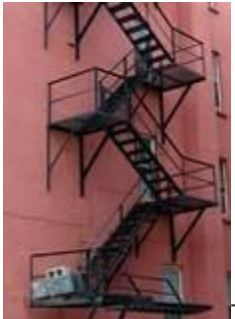

Today's topic is about how Outlook can save you from your own impetuous, fiery, trigger-happy self: I'm going to tell you how to delay a single message (akin to counting to 10 before speaking) or ALL your messages.

To me, this is an invaluable feature; an escape of sorts. For although I've mellowed with age (like a good pear: soft, toothsome, but not yet rotting), my tart tongue and itchy fingers can still get the best of me.

Outlook 2010 has a built-in feature that lets you *delay* the sending of ONE message at a time or ALL of your messages EVERY time.

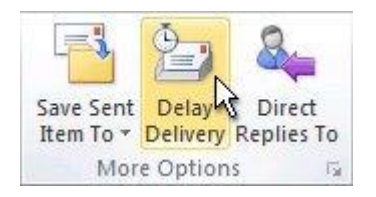

When you want to delay the sending of a single message, it's pretty simple: When you're in the message, and **before** you hit **Send** (and that's critical, of course), on the **Options** tab under **More Options**, you'll find this "Delay Delivery" button:

You go through a few more steps and then you can choose a delivery date and time. Nice.

Now, if you know thyself, and thyself needs this feature to be *en pointe* 24/7, you can create a rule that drops that message into the **Outbox** until you are good and ready to send it (or not)!

[Here's the whole kit-and-kaboodle on delaying email deliveries;](http://office2010.microsoft.com/en-us/outlook-help/delay-or-schedule-sending-e-mail-messages-HP010355051.aspx) this article gives you step-by-step instructions on how to do both of the things above.

So...what did we learn today? How can the delay feature save our hides? Before sending your clever and scathing message out there to the world, remember this: Pushing the **Send** button takes only a moment; but its effects can last a lifetime—or at least until you're back on the streets, looking for another job.

*— Crabby*